## **Boletim Técnico**

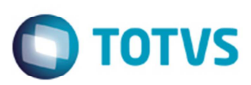

## **Ponto de Entrada XGFEPESC**

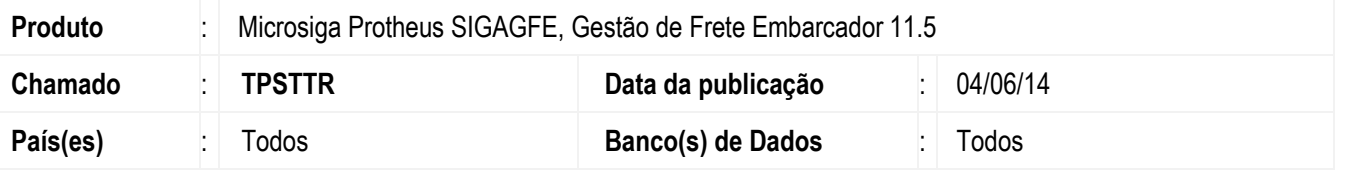

Desenvolvido o ponto de entrada no programa de **Chamada de Funções** (**GFEXFUNB**), para que ao chamar a rotina de cálculo do frete altere o peso cubado do documento de carga.

Para mais informações do ponto de entrada acesse: http://tdn.totvs.com/pages/viewpage.action?pageId=145363105

Para viabilizar essa melhoria, é necessário aplicar o pacote de atualizações (Patch) deste chamado.

## **Procedimento para Utilização**

- 1. Em **Gestão de Frete Embarcador** (**SIGAGFE**) acesse **Atualização** > **Movimentação** > **Expedição/Recebimento** > **Documento de Carga**.
- 2. Inclua um documento de carga, embarque e efetue o cálculo.
- 3. Verifique se o funcionamento do programa foi impactado.

## **Informações Técnicas**

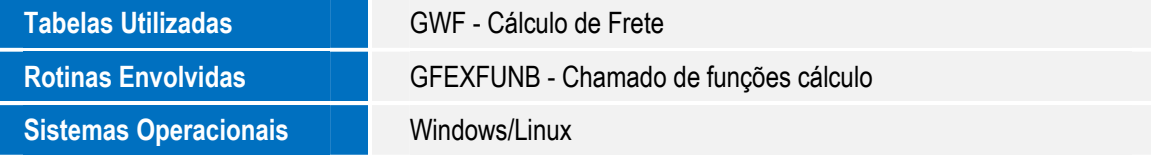

෧